## Fichier:Decoupeponce.svg

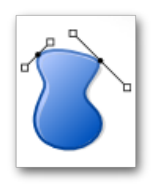

[Decoupeponce.svg](https://wikifab.org/images/9/94/Decoupeponce.svg) (Fichier SVG non valide : Expected <svg> tag, got in NS) Fichier avec plusieurs épaisseurs

## Historique du fichier

Cliquer sur une date et heure pour voir le fichier tel qu'il était à ce moment-là.

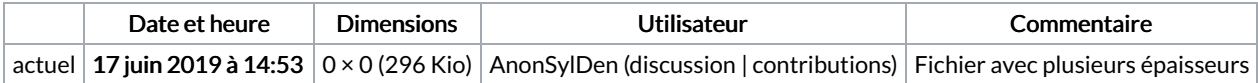

Vous ne pouvez pas remplacer ce fichier.

## Utilisation du fichier

Le fichier suivant est un doublon de celui-ci (plus de [détails](https://wikifab.org/wiki/Sp%25C3%25A9cial:Recherche_fichier_en_double/Decoupeponce.svg)) :

[Fichier:Decoupepinceok.svg](https://wikifab.org/wiki/Fichier:Decoupepinceok.svg)

Aucune page n'utilise ce fichier.